## The book was found

# Adobe Dreamweaver CC Classroom In A Book

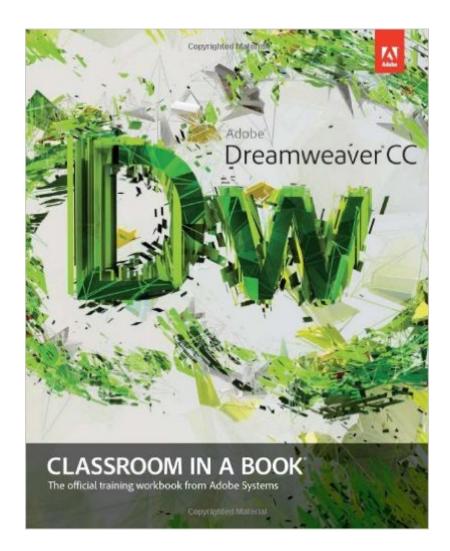

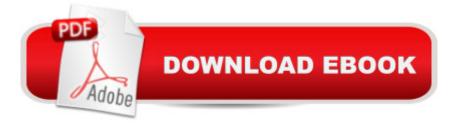

### Synopsis

Creative professionals seeking the fastest, easiest, most comprehensive way to learn Adobe Dreamweaver CC choose Adobe Dreamweaver CC: Classroom in a Book from the Adobe Creative Team at Adobe Press. The 15 project-based lessons in this book show you step by step everything you need to know to work in Dreamweaver. Youâ ™II learn to create a professional website without having to write code by hand. This completely revised Creative Cloud edition also covers HTML5, CSS3, and media queries for responsive web design. The book also shows how to create HTML-based headings, paragraphs, lists, and tables; insert graphics and Photoshop Smart Objects; add links to text and images; apply cascading styles sheets; and customize the Dreamweaver workspace. Youâ <sup>™</sup>II also learn to add interactive elements to your sites, such as HTML5-compatible video and animation, get guidance for working with code, and finally publish a finished site to the Web. The online companion files include all lesson files so you can work along with the book. A a ceThe Classroom in a Book series is by far the best training material on the market. Everything you need to master the software is included: clear explanations of each lesson, step-by-step instructions, and the project files for the students. â • â "Barbara Binder, Adobe Certified Instructor, Rocky Mountain Training Classroom in a Book®, the best-selling series of hands-on software training workbooks, helps you learn the features of Adobe software quickly and easily. Classroom in a Book offers what no other book or training program doesa "an official training series" from Adobe Systems Incorporated, developed with the support of Adobe product experts.

#### **Book Information**

Series: Classroom in a Book Paperback: 448 pages Publisher: Adobe Press; 1 edition (July 25, 2013) Language: English ISBN-10: 0321919416 ISBN-13: 978-0321919410 Product Dimensions: 7.3 x 1 x 9 inches Shipping Weight: 1.9 pounds (View shipping rates and policies) Average Customer Review: 4.0 out of 5 stars Â See all reviews (31 customer reviews) Best Sellers Rank: #144,441 in Books (See Top 100 in Books) #6 in Books > Computers & Technology > Digital Audio, Video & Photography > Adobe > Adobe Dreamweaver #48 in Books > Computers & Technology > Networking & Cloud Computing > Cloud Computing #258 in Books > Computers & Technology > Web Development & Design > Web Design

#### **Customer Reviews**

We have studied over 100 Classroom in a Book (CIB) volumes including all 5 of them for Dreamweaver (Dw). The first one for CS3: Dw 9.0 was simple and incomplete. The second one (CS4: Dw 10.0) was challenging where it didnâ <sup>™</sup>t need to be. When Jim Maivald took over the Dw CIB series for CS5: Dw 11.0, the learning doors flew wide open. However, this edition (Dw CC: 13.0) is admittedly the most difficult of the 5 for us to work with. Thatâ <sup>™</sup>s not to say that thereâ <sup>™</sup>s anything wrong with this edition, because, thereâ <sup>™</sup>s no book on Dreamweaver which we can recommend more highly than this. The challenge is with something otherwise fabulous: Adobe keeps updating the app with new features. Thatâ <sup>™</sup>s what Creative Cloud (CC) apps are supposed to do. Adobe has promised to make them better and better, every few months. However, following lessons to the letter, in CIB or any other structured lessons, are made a little more difficult by that. The same is true for the current CIBs of two other Adobe web-based apps: Muse (Mu) and Edge Animate (An). We put this out there at the top of this review.Weâ ™ve been designing websites for eighteen years. Our first client was NBC News. If youâ <sup>™</sup>re wondering why a couple who are both Adobe Community Professionals (ACP) and have been in web design for so long bothers to study CIBs, word for word, itâ <sup>™</sup>s all about those ongoing changes that we mentioned. At this point itâ <sup>™</sup>s appropriate to note that as ACPs we interact with plenty of people at Adobe and many of our fellow ACPs are authors and presenters. From time to time we run across Jim Maivald, this bookâ ™s author. Heâ <sup>™</sup>s a Facebook friend of ours. Though we have never met or even talked on the phone, itâ <sup>™</sup>s not as if heâ <sup>™</sup>s a complete stranger to us.

#### Download to continue reading...

Adobe InDesign CC Classroom in a Book (Classroom in a Book (Adobe)) The WEB Collection Revealed Standard Edition: Adobe Dreamweaver CS4, Adobe Flash CS4, and Adobe Fireworks CS4 (Revealed (Delmar Cengage Learning)) Learn Adobe Dreamweaver CC for Web Authoring: Adobe Certified Associate Exam Preparation (Adobe Certified Associate (ACA)) Adobe Dreamweaver CC Classroom in a Book (2015 release) Adobe Dreamweaver CC Classroom in a Book New Perspectives on Adobe Dreamweaver CS6, Comprehensive (Adobe CS6 by Course Technology) Adobe Dreamweaver CS6 Revealed (Adobe CS6) Adobe Dreamweaver Creative Cloud: Comprehensive (Stay Current with Adobe Creative Cloud) Adobe Dreamweaver CS5 Illustrated (Illustrated Series: Adobe Creative Suite) New Perspectives on Adobe Dreamweaver CS5, Comprehensive (New Perspectives Series: Adobe Creative Suite) uCertify Guide for Adobe Exam 9A0-090: Pass your Adobe Dreamweaver CS4 Certification in first attempt Learn Adobe Illustrator CC for Graphic Design and Illustration: Adobe Certified Associate Exam Preparation (Adobe Certified Associate (ACA)) Learn Adobe Premiere Pro CC for Videoà Â Communication: Adobe Certified Associate Exam Preparation (Adobe Certified Associate (ACA)) Learn Adobe Photoshop CC forà Visualà Â Communication: Adobe Certified Associate Exam Preparation (Adobe Certified Associate (ACA)) Dreamweaver CS4 Digital Classroom, (Book and Video Training) Dreamweaver CC Digital Classroom The Essential Guide to Dreamweaver CS3 with CSS, Ajax, and PHP (Friends of Ed Adobe Learning Library) Adobe Dreamweaver CS5 Revealed (Hc) Adobe Dreamweaver CS5 Bible Teach Yourself VISUALLY Adobe Dreamweaver CS6

<u>Dmca</u>